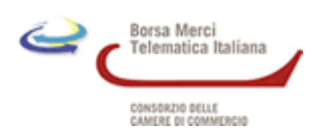

## **Quotazioni della Borsa Merci Telematica Italiana riferite al periodo 03/07/2009 - 09/07/2009**

## **Quotazioni sui mercati a pronti** (1)

Cereali e coltivazioni industriali

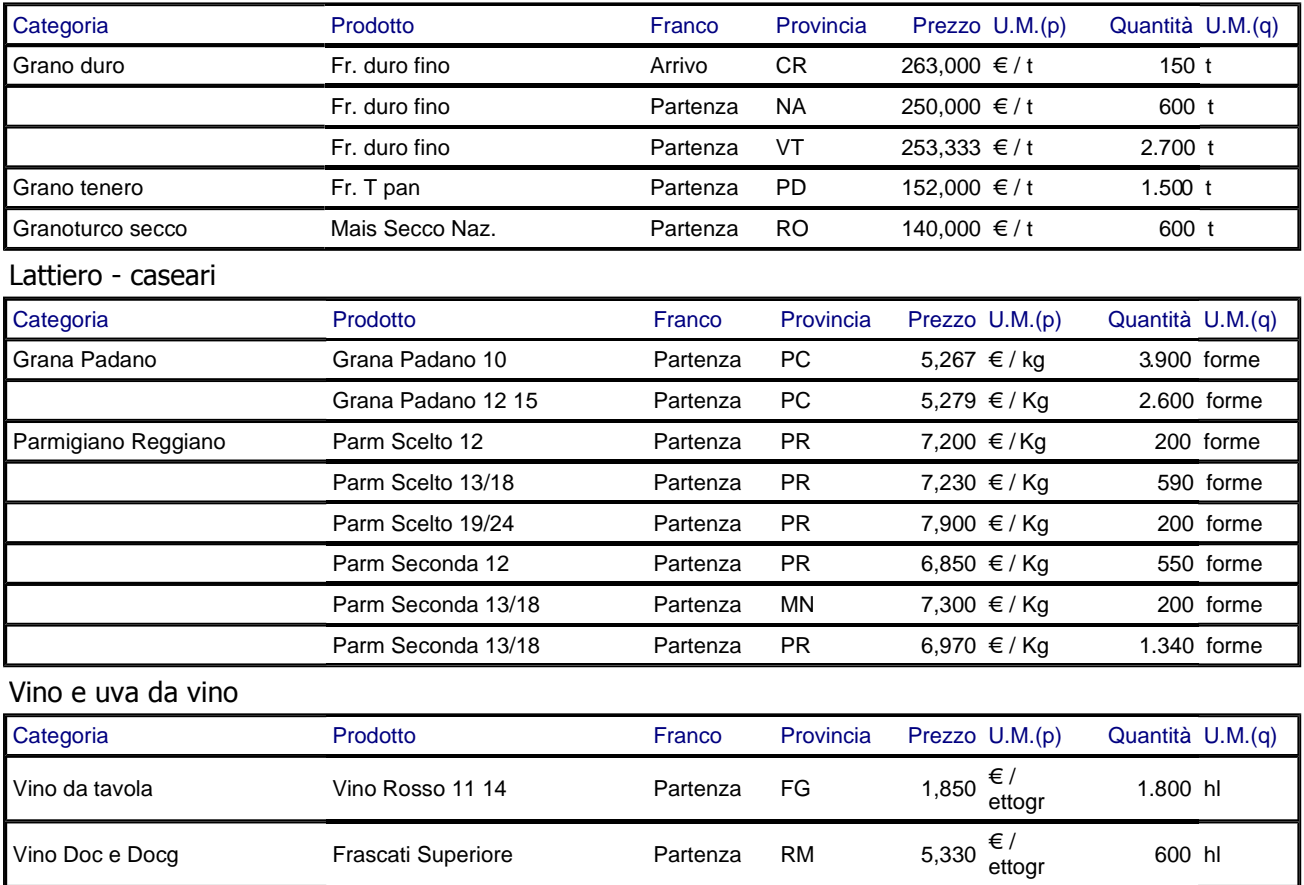

(1)Le quotazioni delle singole province si riferiscono ai diversi contratti conclusi nella settimana di riferimento e sono calcolate come media ponderata dei prezzi sulle quantità.

## **Quotazioni sui mercati a consegna differita**(2)

## Cereali e coltivazioni industriali

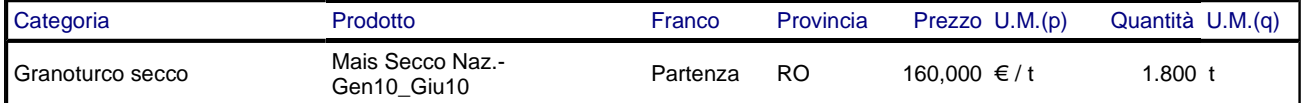

(2)Le quotazioni delle singole province si riferiscono ai diversi contratti conclusi nella settimana di riferimento e sono calcolate come media ponderata dei prezzi sulle quantità.